$,$  tushu007.com

## <<MATLAB

 $<<$ MATLAB $>$ 

- 13 ISBN 9787121099878
- 10 ISBN 712109987X

出版时间:2010-1

 $(2010-01)$ 

页数:259

PDF

更多资源请访问:http://www.tushu007.com

, tushu007.com

## $<< \text{MATLAB} \qquad \qquad \Longrightarrow$

## MATLAB MathWorks

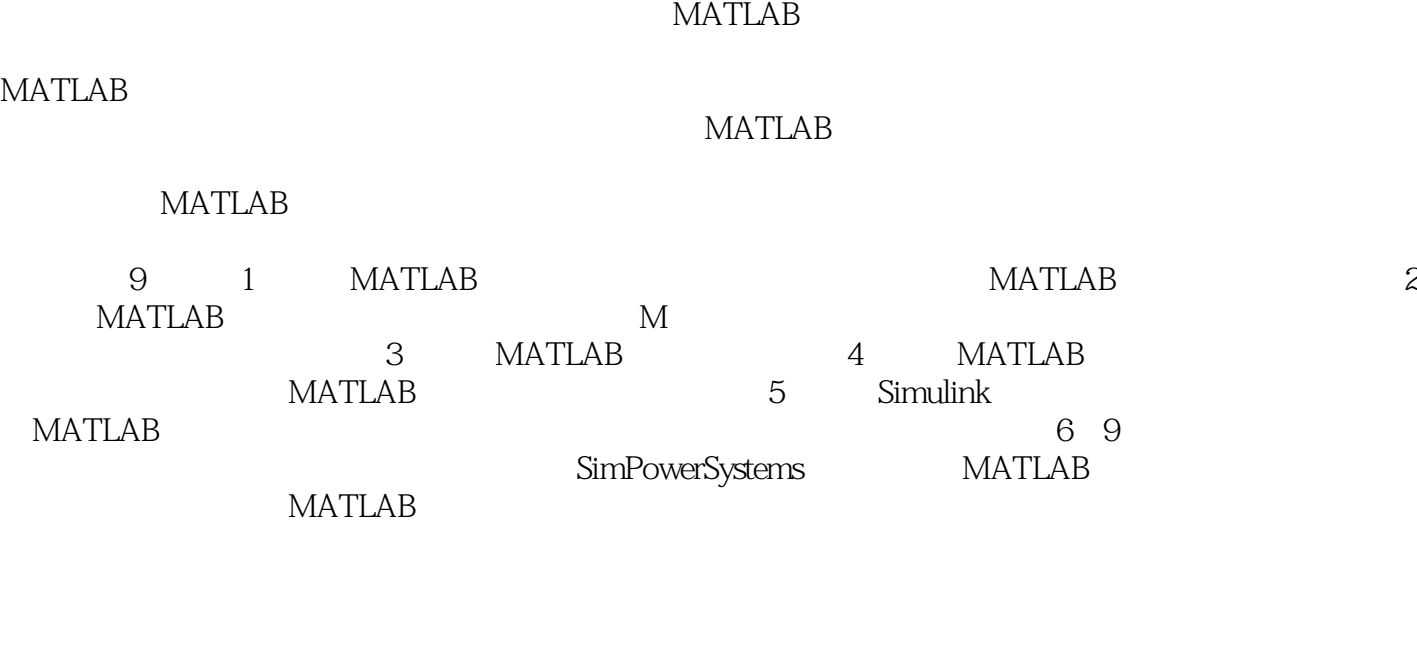

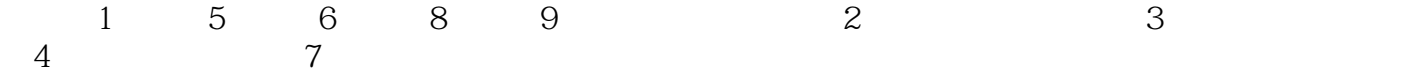

 $,$  tushu007.com

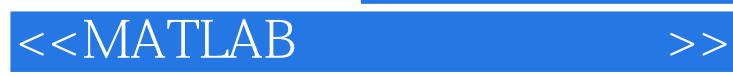

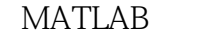

MATLAB 7.5 MATLAB

9 MATLAB MATLAB MATLAB **Simulink** しゅうしょう しゅうしょう しゅうしゅうしょう しゅうしゅうしゅうしゅうしゅうしょう SimPowerSystem

《MATLAB应用与实验教程》配有电子教案、例题源程序等丰富的教学资源,以能帮助读者快速掌握 MATLAB<br>MATLAB

" MATLAB "

## $<<$ MATLAB $>>$

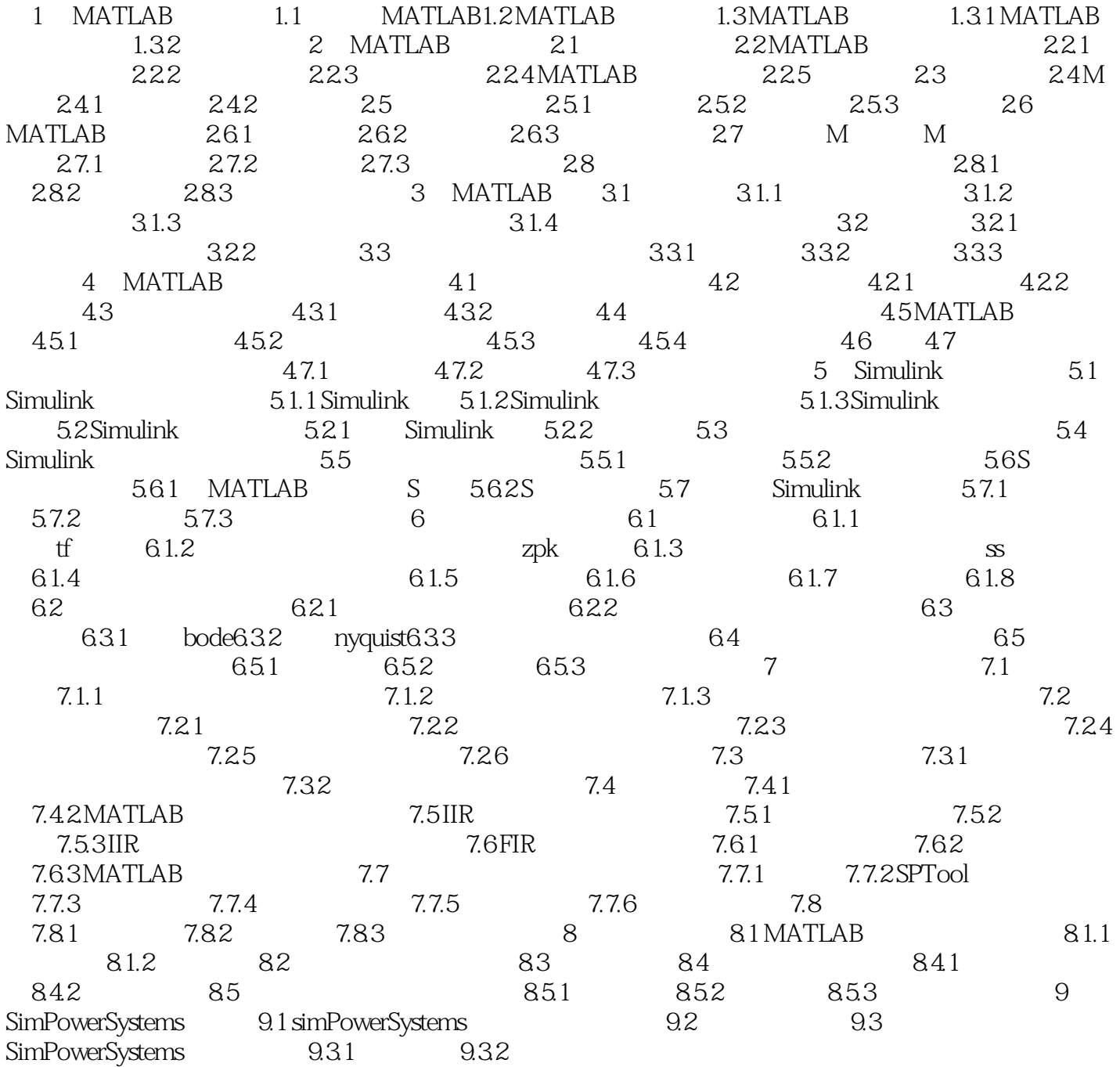

<<MATLAB 5 Simulink MATLAB Simulink  $\alpha$  20 90 MathWorks  $\mathbf{R}$  and  $\mathbf{R}$  ${\hbox{Simulink}}$ Simulink M C FORTRAN S 5.1 Simulink 5.1.1 Simulink MATLAB Simulink MATLAB<br>MATLAB Simulink Simulink Simulink 击MATLAB命令窗口工具栏中的Simulink图标,便可以打开Simulink模块库浏览器窗口,如图5.1所示。 " Findblock" "Findblock"按钮进行查询。 Simulink<br>
Simulink
5.2
Simulink
5.2
Simulink
5.2
Simulink
<sub>5.2</sub>
Simulink
<sub>5.2</sub>
Simulink
<sub>5.2</sub>
Simulink
<sub>5.2</sub>
Simulink
<sub>5.2</sub>
Simulink
<sub>5.2</sub>
Simulink
<sub>5.2</sub>
Simulink
<sub>5.2</sub>
Simulink
<sub>5.2</sub>
Simulink
<sub>5.2</sub>
Simulink
<sub>5.2</sub>
Simulink library" Simulink 5.2

, tushu007.com

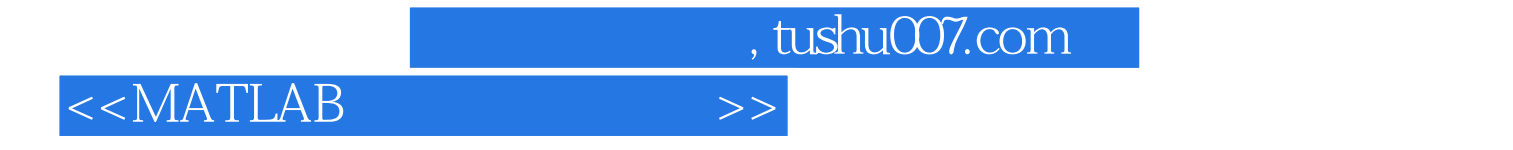

MATLAB 21 ·电子信息科学与工程类专业

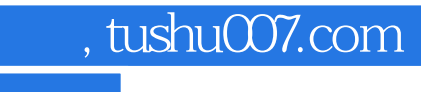

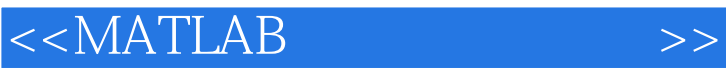

本站所提供下载的PDF图书仅提供预览和简介,请支持正版图书。

更多资源请访问:http://www.tushu007.com